m

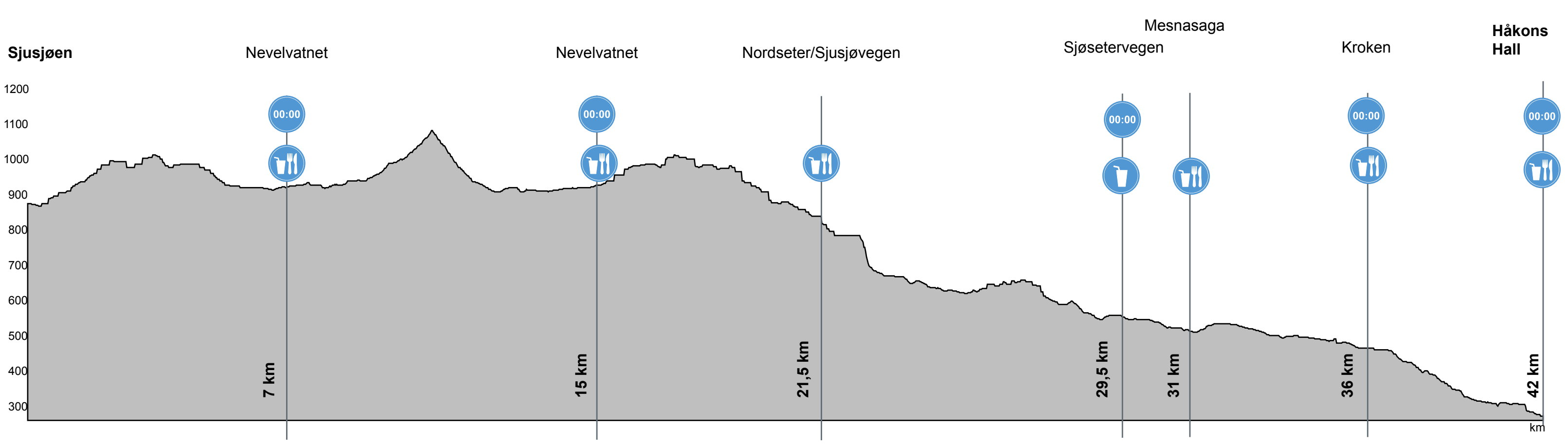